## Package 'cbass'

July 6, 2023

Version 0.1

Date 2023-06-15

Title Classification -- Bayesian Adaptive Smoothing Splines

#### **Description**

Fit multiclass Classification version of Bayesian Adaptive Smoothing Splines (CBASS) to data using reversible jump MCMC. The multiclass classification problem consists of a response variable that takes on unordered categorical values with at least three levels, and a set of inputs for each response variable. The CBASS model consists of a latent multivariate probit formulation, and the means of the latent Gaussian random variables are specified using adaptive regression splines. The MCMC alternates updates of the latent Gaussian variables and the spline parameters. All the spline parameters (variables, signs, knots, number of interactions), including the number of basis functions used to model each latent mean, are inferred. Functions are provided to process inputs, initialize the chain, run the chain, and make predictions. Predictions are made on a probabilistic basis, where, for a given input, the probabilities of each categorical value are produced. See Marrs and Francom (2023) ``Multiclass classification using Bayesian multivariate adaptive regression splines'' Under review.

#### RoxygenNote 7.2.3

License GPL-3

NeedsCompilation no

Author Frank Marrs [aut, cre] (<<https://orcid.org/0000-0003-3445-9170>>), Devin Francom [aut] (<<https://orcid.org/0000-0002-6009-4438>>)

Maintainer Frank Marrs <fmarrs3@lanl.gov>

Repository CRAN

Date/Publication 2023-07-06 19:10:05 UTC

### R topics documented:

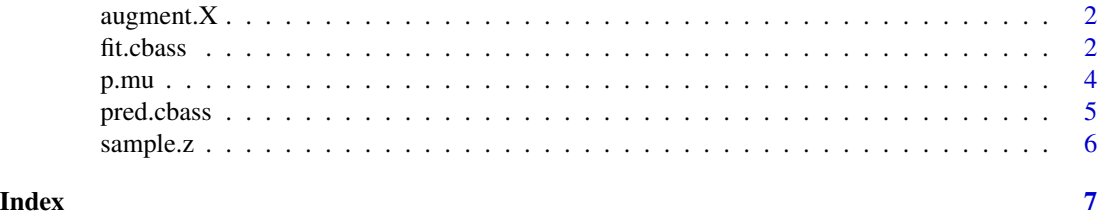

1

<span id="page-1-0"></span>

#### Description

Augment X for missing data approach for MNAR

#### Usage

augment.X(X)

#### Arguments

X matrix of covariates, including some missing values (NAs)

#### Value

Matrix same size as X, with augmented columns and zeros in the missing spots

#### Examples

```
set.seed(1)
n < - 100X \leftarrow matrix(runif(n*2, 0, 1), ncol=2)X[sample(1:length(X), round(.1*length(X)))] <- NA
X.new < - \text{augment}.X(X)sum(is.na(X.new))
```
fit.cbass *Fit CBASS model using reversible jump MCMC*

#### Description

Fit CBASS model using reversible jump MCMC

#### Usage

```
fit.cbass(
 X,
 y,
 max.int = 3,
 max. basis = 10 * ncol(X),tau2 = 10,
  nmcmc = 10000,
  nburn = round(mmcmc/2),
  nthin = 10,
```
#### fit.cbass 3

```
h1 = 4,
 h2 = 20 * (length(unique(y)) - 1)/nrow(X),p.int.print = 1/(1:max.int),verbose = FALSE,
 print.interval = round(nmcmc/100),
 init1 = FALSE,ordinal = NULL,
 writeout = FALSE,
 writedir = tempdir(),mod = NULL,restart = FALSE
\mathcal{L}
```
#### Arguments

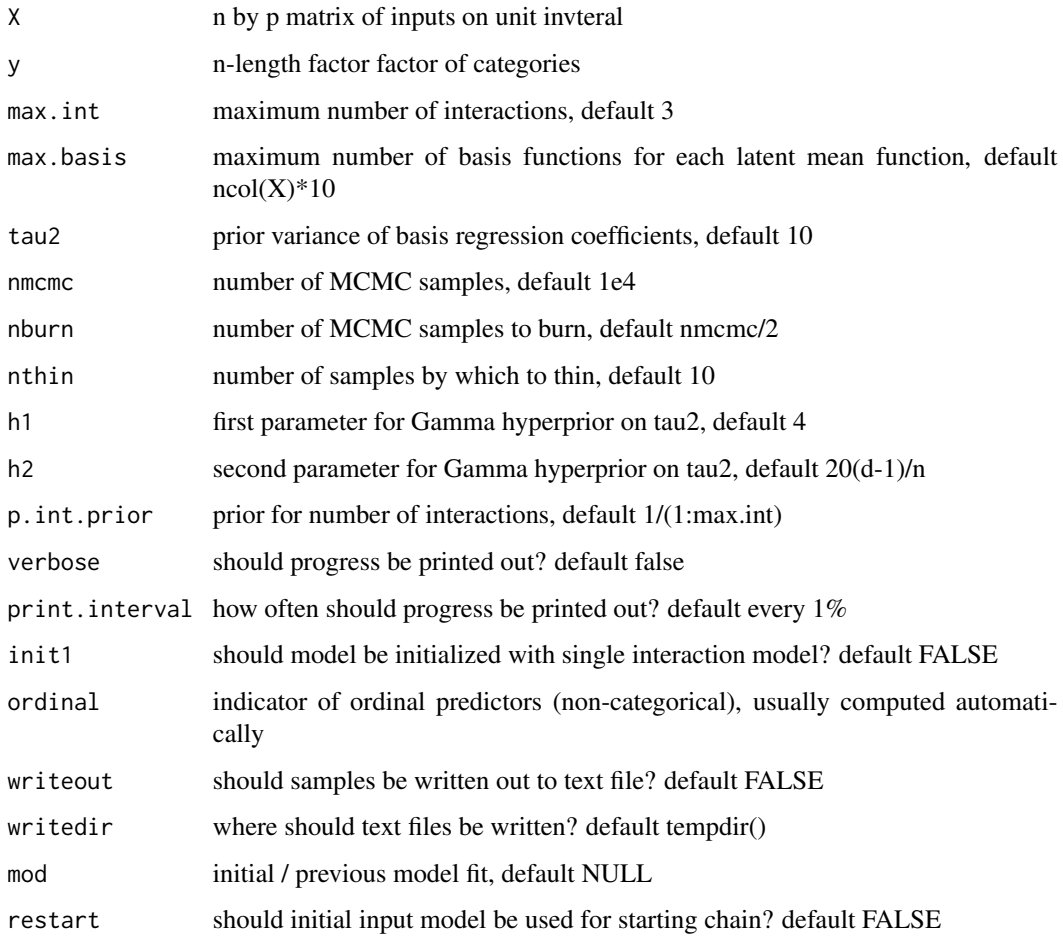

#### Value

A list of CBASS model parameters. LIST THEM.

#### Examples

```
set.seed(1)
n \le -100; d \le -3X \leftarrow matrix(runif(n*2, 0, 1), ncol=2)mu < - scale(X)bound <- qnorm(1/d^{(1)}(d-1)))mu <- cbind(bound, mu)
z < - mu
z[, -1] <- rnorm(length(mu[,-1]), mu[,-1], 1)
y \leftarrow apply(z, 1, which.max)mod <- fit.cbass(X, y, max.int=1, max.basis=10, nmcmc=1e3, nburn=500, nthin=10)
pred.chain <- pred.cbass(mod, X)
mu.hat <- apply(pred.chain, 2:3, mean)
mean(abs(mu - mu.hat))
plot(c(mu), c(mu.hat))
```
p.mu *Predict vector of probabilities from vector of latent means*

#### Description

Predict vector of probabilities from vector of latent means

#### Usage

 $p.mu(mu, d = NULL, bound = NULL, npts = 100, rel.tol = 1e-04)$ 

#### Arguments

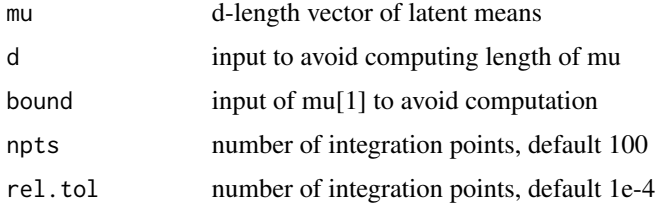

#### Value

A d-length numeric vector of probabilities given input latent means

#### Examples

```
set.seed(1)
mu < - rnorm(5)p.mu(mu)
```
<span id="page-3-0"></span>

<span id="page-4-0"></span>

#### Description

Generate chain of latent normal random variables for a given X, for values saved in 'mod'

#### Usage

```
pred.class(mod, X, nburn = 0, nsub = NULL)
```
#### Arguments

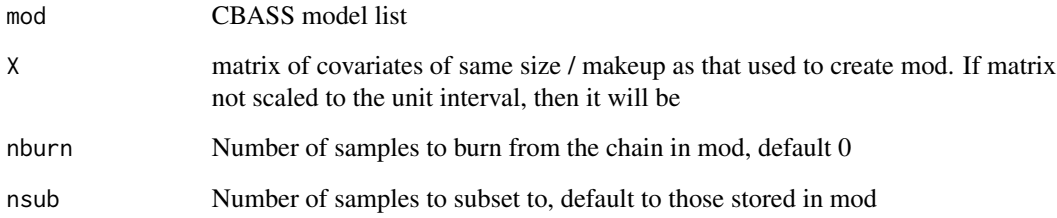

#### Value

An array of latent variables, nsub by  $nrow(X)$  by d

#### Examples

```
set.seed(1)
n < -100; d <-3X \leftarrow matrix(runif(n*2, 0, 1), ncol=2)mu \leftarrow scale(X)bound <- qnorm(1/d^(1/(d-1)))
mu <- cbind(bound, mu)
z < - mu
z[,-1] <- rnorm(length(mu[,-1]), mu[,-1], 1)
y \leftarrow apply(z, 1, which.max)mod <- fit.cbass(X, y, max.int=1, max.basis=10, nmcmc=1e3, nburn=500, nthin=10)
pred.chain <- pred.cbass(mod, X)
mu.hat <- apply(pred.chain, 2:3, mean)
round(p.mu(mu.hat[1,]), 3)
```
<span id="page-5-0"></span>

#### Description

Draw samples of independent normals (matrix) given previous sample, and maximal values

#### Usage

sample.z(mu, y, z)

#### Arguments

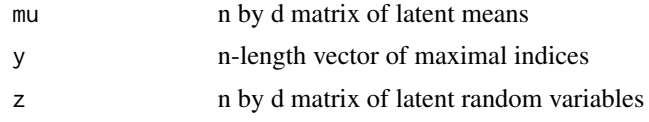

#### Value

A new sample of n by d matrix of latent random variables

#### Examples

```
set.seed(1)
n < -100; d <-3mu <- matrix(rnorm(n*d), n, d)
bound <- qnorm(1/d^(1/(d-1)))
mu[, 1] <- bound
z < - mu
z[,-1] <- rnorm(length(mu[,-1]), mu[,-1], 1)
y \leftarrow apply(z, 1, which.max)z.new <- sample.z(mu, y, z)
all(apply(z.new, 1, which.max) == y)
```
# <span id="page-6-0"></span>Index

augment.X, [2](#page-1-0) fit.cbass, [2](#page-1-0) p.mu, [4](#page-3-0) pred.cbass, [5](#page-4-0) sample.z, [6](#page-5-0)